**الفصل السادس:نظام تكاليف االوامر اإلنتاجية**

# **مقدمة:**

عندما ترغب شركة االتصاالت السعودية في الحصول على زي خاص للعاملين فيها فأنها ستختار شركة من بين شركات المالبس المتعددة في السوق لتنفذ لها االمر مقابل سعر تطلبة شركة المالبس يكون اعلى من سعر التكلفة كي تحقق ارباح من هذا االمر ، بالتالي يتوجب على كل شركة معرفة تكلفة منتجاتها بدقة حتى تستطيع ان تقرر سعر مناسبا لمنتجاتها وخدماتها بحيث تحقق لها ارباحا .

بالاضافة الى انه من المهم معرفة تكاليف الانتاج لاعداد التقارير الداخلية و التقارير الخارجية (قائمة الدخل التي يظهر فيها مصروف الانتاج المباع وقائمة المركز المالي التي يظهر فيها قيمة المخزون ) والتقارير الضريبية .

هناك العديد من النظم المستخدمة في ايجاد تكلفة االنتاج او الخدمات المقدمة للعمالء ، و يتوقف استخدام أي منها على طبيعة الصناعة وطبيعة العمليات الصناعية في الشركة، وسوف نركز على نظام واحد فقط وهو نظام تكاليف الأوامر الانتاجية (نستخدم طريقة التحميل الكلية في اعدد التقارير الخارجية بحيث تكون تكلفة االنتاج = مواد ش + اجور ش+ ت ص غير ش (

## **نظام تكاليف األوامر:**

هو نظام يستخدم في قياس تكلفة الإنتاج ويطبق عندما يكون الإنتاج حسب رغبات العملاء مثلا ان يقوم مصنع أثاث بصناعة ٣٠٠٠ مقعد بتصتميم خاص يطلبة العميل ولمرة واحدة يستمى هذا الطلب المكون من 0333 مقعدا امرا انتاجيا .. ويركز هذا النظام على تحديد تكلفة كل أمر انتاجي على حدة، لذلك يعتبر األمر اإلنتاجي هو وحدة قياس التكلفة .

**سنعرض في هذا الفصل :**

- -1 كيفية تحديد تكلفة االوامر اإلنتاجية )قائمة تكلفة االوامر( . -2 اعداد قيود اليومية .
	- -0 تصوير حسابات المراقبة .

**أوالً : تحديد تكلفة األمر اإلنتاجي :**

تتكون تكلفة أي أمر إنتاجي وفقا لطريقة التحميل الكلية من ثالثة عناصر هي :

- -1 **المواد المباشرة :** يمكن تتبعها و تحدد من استمارة طلب صرف المواد .
	- -2 **األجور المباشرة** : يمكن تتبعها و تحدد من استمارة الوقت للعمال .
- -0 **التكاليف الصناعية غير المباشرة** : وهذه التكاليف ال يمكن تتبعها و ال يمكن حصرها إال في نهاية الفترة ، لذلك يتم تحديد نصيب كل أمر إنتاجي منها باستخدام معدالت تحميل التكاليف االضافية غير المباشرة التقديرية المحددة قبل االنتاج، تحدد كالتالي :

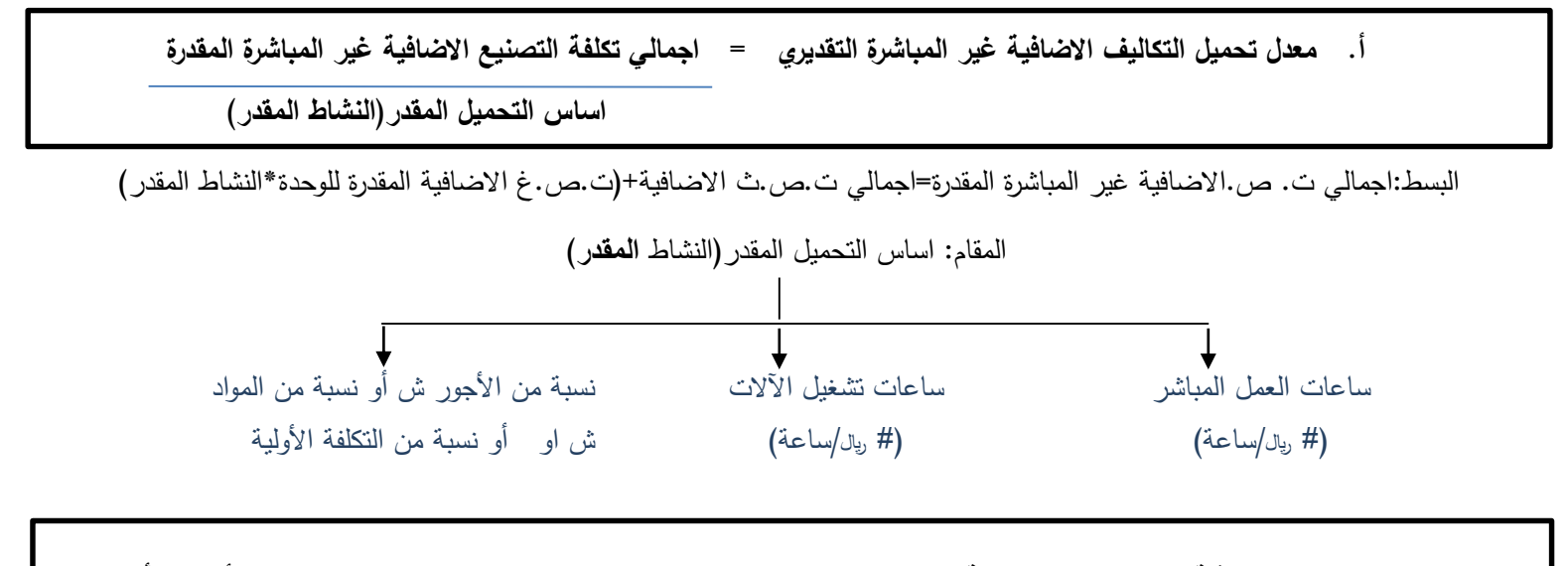

**ب. التكاليف االضافية غير المباشرة المحملة على امر انتاج معين = اساس التحميل الفعلي لالمر )النشاط الفعلي لألمر( × أ**

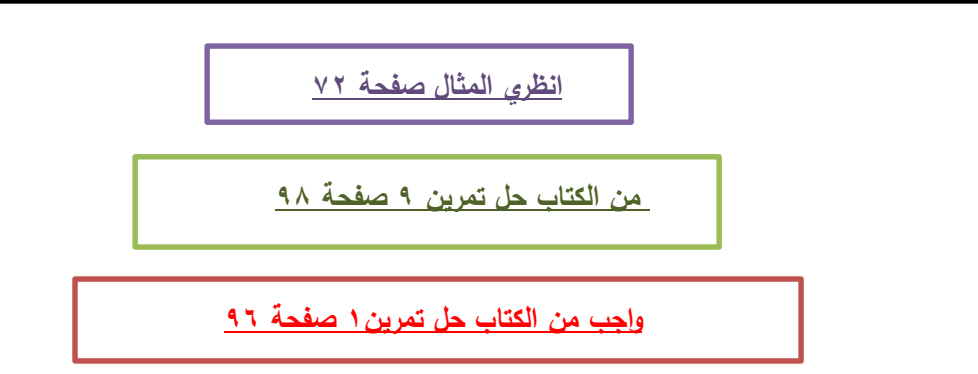

<mark>تمرين 1</mark> : بافتراض أن التكاليف الصناعية غير المباشرة المقدرة ١٠٠٠٠ <sub>ريا</sub>ل وحجم النشاط المقدر ٥٠٠٠ ساعة تشغيل آلة وكان هناك أمرين لإلنتاج األمر )10( واستغرق 1333 ساعة تشغيل آلة واألمر )11( واستغرق 0333 ساعة آلة فماهي التكلفة الصناعية **المحملة** على الأمرين ١٥، ١٦ ؟

## **قائمة تكاليف االوامر**

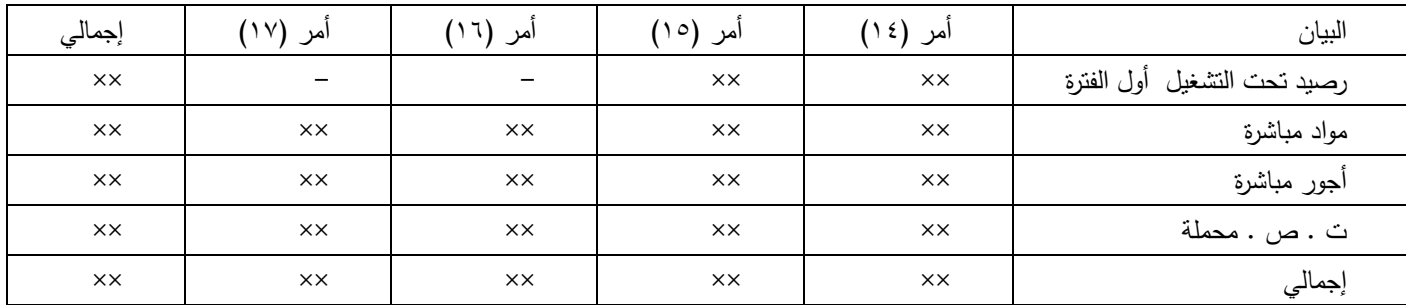

1 – إذا كان هناك أكثر من أمر انتاجي يتم تحديد تكلفتهم في قائمة تسمى **قائمة تكاليف األوامر** كالتالي :

2 – في نهاية الفترة يتم حصر ت . ص . غير المباشرة الفعلية ) مواد غير مباشرة فعلية، أجور غير مباشرة فعلية، ت . ص . أخرى فعلية) ومقارنتها مع المحملة على الأوامر (مقدرة بداية فترة الانتاج لاغراض التسعير واتخاذ القرارات ) لتحديد فروق التحميل : فروق التحميل = المحملة – الفعلية =(\$\$+) تحميل بالزيادة او ( \$\$– ) تحميل بالنقص او (٠) لايوجد فروق ولانحتاج لمعالجة **ويتم معالجة فروق التحميل في ح/ مراقبة تكلفة االوامر المباعة عادة اال ان طلب السؤال غير ذلك**

<mark>تمرين ٢:</mark> تستخدم احدى الشركات نظام تكاليف الأوامر الإنتاجية وقد أمكن الحصول على البيانات التالية خلال فترة التكاليف الأخيرة: 1 –بلغ رصيد تكلفة البضاعة تامة الصنع 03333 لاير تخص االمر رقم )133( -2 بلغ رصيد اإلنتاج تحت التشغيل أول الفترة 23333 لاير تخص األمر رقم )131(

0 – يتم تحميل األوامر بالتكاليف الصناعية غير المباشرة على أساس ساعات تشغيل اآلالت وكانت تقديرات التكاليف الصناعية غير المباشرة في بداية الفترة ٢٤٠٠٠٠ ليال ومستوى النشاط المقدر ٤٠٠٠٠ ساعة تشغيل آلات:

٤– بدأت الشركة خلال الفترة في تصنيع بعض الأوامر وكانت بياناتها كالآتي:

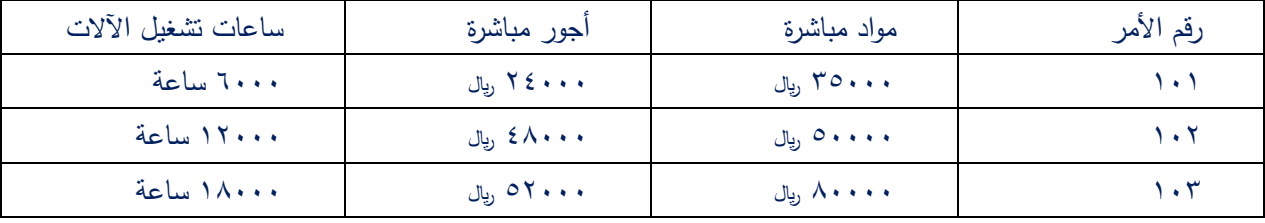

0 – في نهاية الفترة تم حصر التكاليف الصناعية غير المباشرة الفعلية وكانت بياناتها:

مواد غير مباشرة 123333 لاير. أجور غير مباشرة 03333 لاير ت . ص . أخرى 03333 لاير 203333

-1 تم بيع االمر )133( ، كما تم االنتهاء من االمر )131( و )132( وحول لمخازن االنتاج التام ، مازال االمر )130( تحت التشغيل. **المطلوب :** إعداد قائمة تكاليف األوامر وتحديد فروق التحميل للتكاليف الصناعية غير المباشرة

# **ثانيا: اعداد قيود اليومية:**

**قيود المواد**

### **قيد شراء المواد**

#### من ح/المواد

الى ح/البنك او (الدائنين اذا اشتراها على الحساب )

#### **قيد صرف المواد**

من مذكورين

ح/اوامر تحت التشغيل)المواد المباشرة التي يمكن تحديدها المر معين ( ح/ت ص غ ش (فعلية) (مواد غير مباشرة عامة تشمل اكثر من امر ولا يمكن تحديد نصيب كل امر على حدة ) الى حساب ح/المواد

**قيود االجور**

## **قيد صرف االجر**

### من ح/الاجور

الى ح/البنك او(رواتب مستحقة الدفع اذا لم يذكر انه سددها)

### **قيد تحميل االجور**

- من مذكورين
- ح/اوامر تحت التشغيل)اجور المباشرة التي يمكن تحديدها المر معين ( ح/ت ص غ ش (فعلية)(اجور غير مباشرة عامة تشمل اكثر من امر ولا يمكن تحديد نصيب كل امر على حدة)

الى ح/الاجور او(رواتب مستحقة حسب السؤال)

- **قيد التكاليف الصناعية غ ش الفعلية الاخرى(**هذا القيد الطرف المدين ثابت لكن الطرف الدائن حسب المعطى في السؤال)
	- من ح/ ت ص غ ش (فعلية)
		- الى مذكورين
	- ح/مجمع استهالك
	- ح/ تأمين مصنع ،ضرائب مستحقة الدفع،ماء،كهرب،حساب الدائنين ،اي تكاليف انتاج اضافية تم تكبدها
		- ح/البنك (مصاريف سددت نقدا)

## **قيد ت ص غ ش محملة**

من ح/اوامر تحت التشغيل

الى ح/ت ص غ ش (محملة)

 **قيد التكاليف التامة** )يعني تحويل االوامر اللي كانت تحت التشغيل وتمت الى مخازن االنتاج التام( من ح/الاوامر التامة الصنع الى ح/االوامر تحت التشغيل **قيد تكلفة المبيعات** )االوامر التامة التي تم بيعها ( من ح/تكلفة االوامر المباع الى ح/االوامر التامة الصنع **قيد البيع )**في حال ذكر في السؤال قيمة البيع ( من ح/البنك او الحسابات المدينة الى ح/ايراد المبيعات **تسوية التكاليف االضافية غير المباشرة المقدرة بأقل او بأكثر من قيمتها الفعلية اوال :تسوية فروق التحميل في تكلفة البضاعة المباعة غالبا تستخدم اذا كان الفرق غير جوهري نسبيا** -1 **اذا كان التحميل بالنقص )تعني ان ت ص غ ش المحملة مقدرة بأقل من الفعلي( يكون القيد** من ح/تكلفة المبيعات(مبلغ الفرق) الى ح/ت ص غ ش (مبلغ الفرق) **-2 اذا كان التحميل بالزياة )تعني ان ت ص غ ش المحملة مقدرة بأكثر من الفعلي( يكون القيد** من ح/ت ص غ ش (مبلغ الفرق ) الى ح/تكلفة مبيعات(مبلغ الفرق) **ثانيا: تسوية فروق التحميل في الحسابات ذات الصلة تستخدم في حالة كان مبلغ الفرق جوهريا -1 اذا كان التحميل بالنقص اي ان المحمل اقل من الفعلي يكون القيد** من مذكورين ح/تكلفة المبيعات ح/تكلفة االوامر التامة ح/تكلفة االنتاج تحت التشغيل الى ح/ت ص غ ش (مبلغ الفرق) **-2 اذا كان محمل اكبر من الفعلي فنقول انه محمل بالزيادة ويكون القيد** من ح/ت ص غ ش (مبلغ الفرق ) الى مذكورين ح/تكلفة االوامر التامة ح/تكلفة االنتاج تحت التشغيل ح/تكلفة مبيعات **مالحظة:اذا لم يحدد في التمرين طريقة معالجة فروق التحميل فأنه يتم اقفالها في ح/ت.االوامر المباعة** 

## **ثانيا: تصوير حسابات االستاذ:**

حسابات االستاذ التي سنتعرض لها في هذا الفصل تشمل حسابات مصروفات تدخل ضمن قائمة الدخل وحسابات اصول تدخل ضمن قائمة المركز المالي ، وجميعها حسابات من الطبيعة المدينه بالتالي نضع في الجزء االيمن اي مبالغ تزيد الحساب ونضع في الجزء االيسر اي مبالغ تنقص الحساب ، واقصد في حسابات االصول ح/المواد ح/االوامر تحت التشغيل ح/االوامر التامة والتي يكون لها مخزون بالتالي لها ارصدة اما بقية الحسابات الخاصة بقائمة الدخل فاليوجد فيها رصيد)للتفاصيل الرجاء الرجوع لمقرر مبادئ المحاسبة 201 حسب(

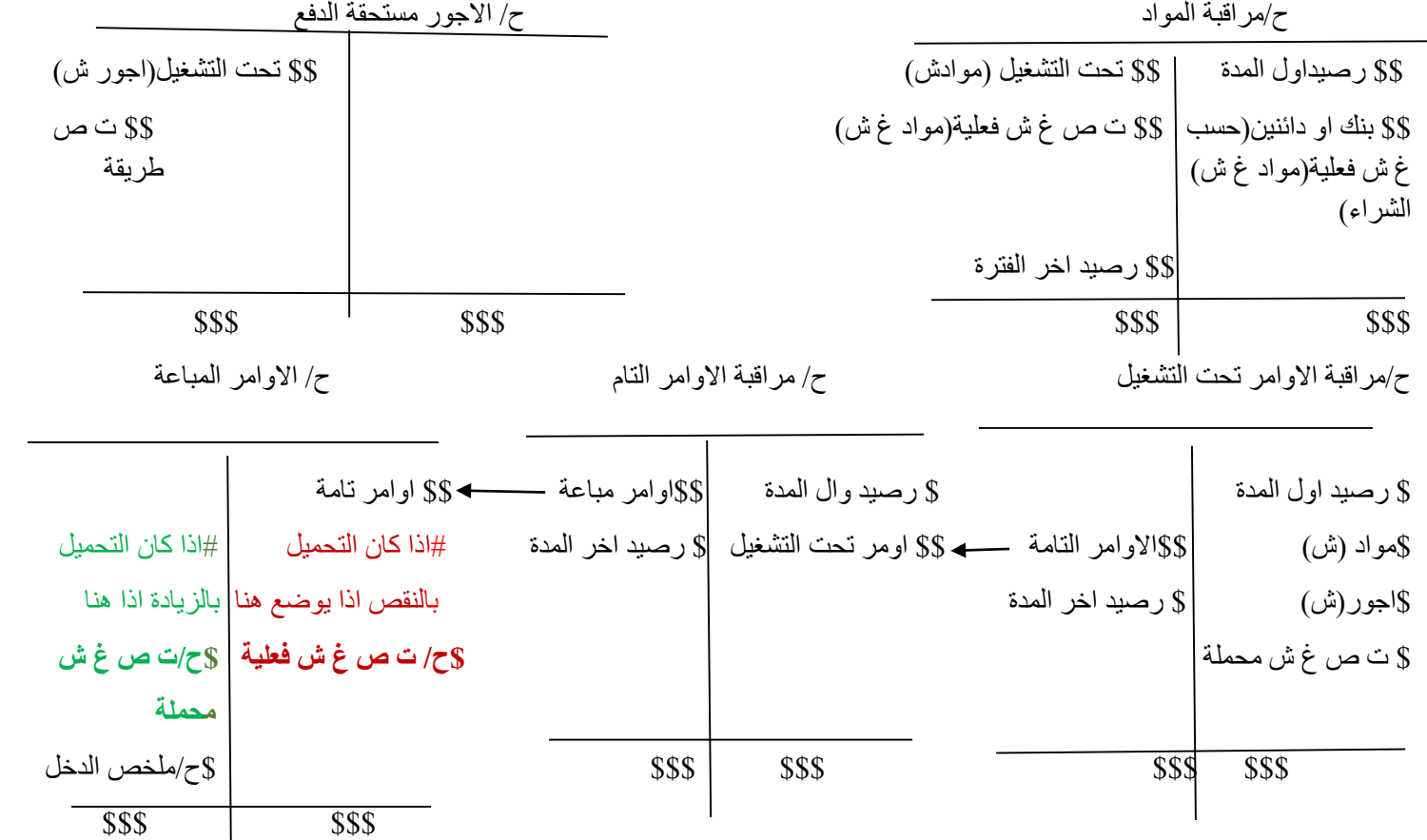

ح/ت ص غ ش فعلية

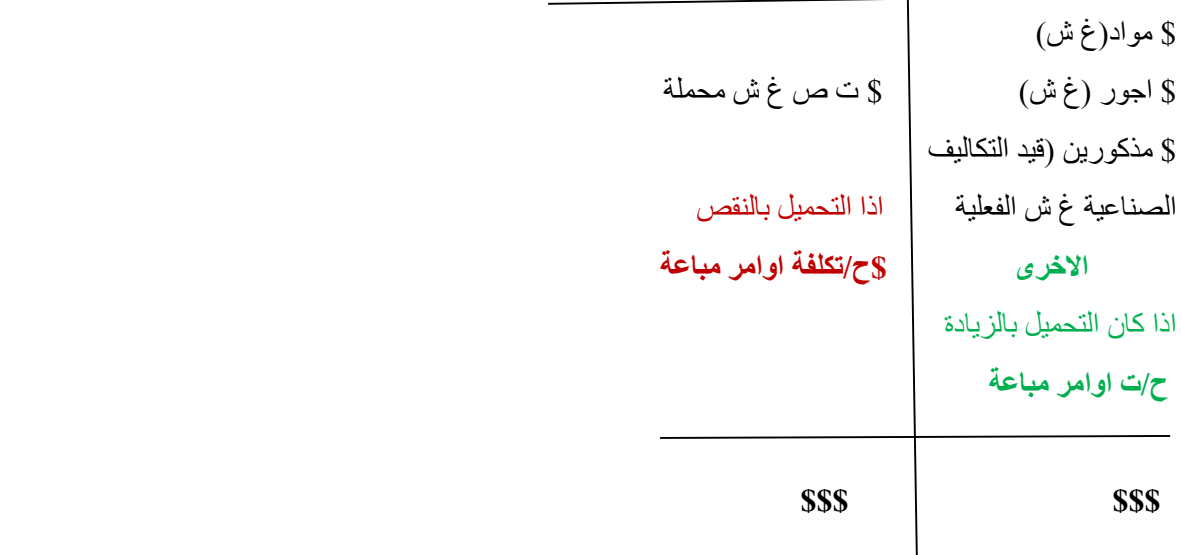

**مالحظة:**

ت ص غ ش فعلية = مواد غ ش (اللي موجوده بقيد صرف المواد ) +اجور غ ش(اللي موجودة بقيد تحميل الاجور) +ت ص غ ش فعلية اخرى )اللي موجوده بقيد التكاليف الصناعية غ ش الفعلية االخرى(

ابحثي عن معلومة !!! تسمى بعض الحسابات بحسابات مراقبة مثال حساب مراقبة المواد وحساب مراقبة االوامر التامة وحساب مراقبة االوامر تحت التشغيل فماذا تعني كلمة مراقبة ؟

**انظري المثال الشاامل من صافحة 79 الى صافحة 83 ومثال صافحة 87 و 88 ومالمثال** 

**الواجب: من الكتاب تمرين 4 صفحة 69**

**من الكتاب حل: )تمرين 5 صفحة 69(-) تمرين12 صفحة 66 ( -)تمرين 19 صفحة 101**(

**تمرين 3 :**بفرض أن التكاليف الصناعية المحملة على األوامر اإلنتاجية 243333 لاير في الوقت الذي بلغت فيه التكاليف الصناعية غير المباشرة ٢٧٠٠٠٠ ريال .

المطلوب :

1 – تحديد فروق التحميل .

2 – معالجة فروق التحميل في حساب تكلفة األوامر المباعة.

**صفحة 61 و62 و63**

0 – معالجة فروق التحميل في الحسابات ذات الصلة إذا علمت أن التكاليف الصناعية المحملة على األوامر التي ما زالت تحت التشغيل 120. بال والأوامر التامة ٨٠٠٠٠ رال والأوامر المباعة ٤٠٠٠٠ رال .

<mark>تمرين £:</mark> اذا كانت التكاليف الصناعية المحملة خلال الفترة التكاليف ٨٠٠٠ <sub>ريا</sub>ل وكانت فروق التحميل بالنقص ١٠٠٠٠ <sub>ريا</sub>ل ، فما هي التكاليف الصناعية غير المباشرة

**وا<u>جب :</u> إذا بلغت التكاليف الصناعية المحملة على الأوامر تحت التشغيل ١٥٠٠٠٠** <sub>ل</sub>ال، والمحملة على الأوامر تامة الصنع ٧٥٠٠٠ <sub>ل</sub>ال، و المحملة على الأوامر المباعة ٧٥٠٠٠ <sub>ل</sub>ي<sub>ل</sub> .وفي نهاية الفترة تم حصر التكاليف الصناعية غير المباشرة الفعلية وبلغت ٢٦٠٠٠٠ <sub>ل</sub>ي<sub>ل</sub> وتقوم الشركة بمعالجة فروق التحميل في الحسابات ذات الصلة .

المطلوب : تحديد فروق التحميل، ومعالجة فروق التحميل .

<mark>تمرين 0</mark>: تستخدم شركة نظام تكايف الأوامر الانتاجية وفيما يلي بيانات التكاليف عن الفترة الأخيرة المنتهية في 1400/17/0، ه: 1 – بلغ رصيد حساب المواد في بداية الفترة ٢٠٠٠٠ ريا، ورصيد الأوامر تحت التشغيل في بداية الفترة ٥٠٠٠٠ ريا، وهي تخص الأمر رقم (١٥) ، وبلغ رصيد الأوامر تامة الصنع في نفس التاريخ ٦٠٠٠٠ ريال وهي تكلفة الأمر رقم (١٤) . 2 – تم شراء موادش ومهمات)مواد غير مياشرة ( خالل الفترة بمبلغ 103333 لاير على الحساب، وبلغت تكلفة المواد المنصرفة من

المخازن لألوامر اإلنتاجية كاآلتي:

- الأمر (١٥) ١٤٠٠٠ ليل الأمر (١٦) ١٦٠٠٠ ليل
- األمر )10( 23333 لاير
- األمر )10( 23333 لاير
- $U_1, V \cdots$

كما بلغت المواد المنصرفة للاستخدام العام ٣٠٠٠٠ ليال (مواد غير مباشرة ) . 0 – بلغ إجمالي األجور التي تخص الفترة 13333 لاير تم سدادها بشيك، وأظهر تحليل األجور أن األجور الخاصة باألوامر اإلنتاجية كانت على النحو التالي: الأمر (١٥) ٦٠٠٠ يال الأمر ( ١٦) ٩٠٠٠ <sub>ل</sub>يل الأمر (١٧) ١٠٠٠٠ ريال الأمر (١٨) <mark>١٥٠٠٠</mark> <sub>ل</sub>ي<sub>ل</sub>  $1, 2...$ كما بلغت أجور الملاحظين ومشرفي الإنتاج ٢٠٠٠٠ ليل ( أجور غير مباشرة ) ٤ – يتم تحميل الأوامر بالتكاليف الصناعية غير المباشرة على أساس معدل تحميل تقديري ٢٠٠ % من الأجور المباشرة . 0 – بلغت التكاليف الصناعية غير المباشرة الأخرى ٢٥٠٠٠ لاير منها ١٠٠٠٠ للي استهلاك آلات المصنع والباقي إيجارات وتأمينات المصنع وسددت بشيك . 1 – انتهى إنتاج الأوامر رقم (١٥) ، (١٦) كما تم بيع الأوامر رقم (١٤) ، (١٥) . المطلوب : -1 إعداد قائمة تكاليف األوامر اإلنتاجية وتحديد فروق التحميل . -2 إجراء قيود اليومية الالزمة إلثبات العمليات السابقة . -0 تصوير الحسابات التالية : - ح/ م . األوامر تحت التشغيل - ح/ م . األوامر تامة الصنع \_ ح/ م . تكلفة االوامر المباعة .

**واجب: تمرين** :**9** تستخدم احدى الشركات الصناعية نظام تكاليف األوامر، وقد بلغ رصيد حساب األوامر تحت التشغيل في أول الفترة 10۰۰۰ <sub>ل</sub>ال وهي تكلفة الأمر رقم (١٠١) ، وفي ذلك التاريخ كان رصيد حساب الأوامر التامة ١٨٠٠٠ لاي وهي تكلفة الأمر رقم (١٠٠) وخالل الفترة كانت بيانات التكاليف الفعلية على النحو التالي:

| ساعات العمل المباشر | تكلفة الأجور المباشرة | تكلفة مواد مباشرة      | رقم الأمر                       |
|---------------------|-----------------------|------------------------|---------------------------------|
| ٢٠٠٠ ساعة           | ۰۰ کا ریال            | ۲۰۰۰ ریال              | $\lambda$                       |
| ۲۰۰۰ ساعة           | ۹۰۰۰ ریال             | ۹۰۰۰ ریال              | $\mathcal{N}$                   |
| ٢٠٠٠ ساعة           | ۲۰۰۰ ریال             | ۹۰۰۰ ریال              | $\mathcal{L} \cdot \mathcal{L}$ |
| ۱۰۰۰۰ ساعة          | ۱۵۰۰۰ ریال            | ۱۲۰۰۰ ریال             | $\lambda$ + 2                   |
| ۱۰۰۰ ساعة           | ۱۵۰۰ ریال             | ۲۰۰۰ ریال              | $\lambda$                       |
| ٢٢٠٠ ساعة           | ۲۳۰۰۰ <sub>ریال</sub> | ۲۵۰۰۰ <sub>ل</sub> یال | اجمالى                          |

وتقوم الشركة باحتساب معدل التحميل التقديري للتكاليف الصناعية غير المباشرة على أساس ساعات العمل المباشر، حيث بلغت التكاليف الصناعية غير المباشرة المقدرة ٢٠٠٠٠ ريال ومستوى النشاط المتوقع ٤٠٠٠٠ ساعة عمل مباشر .

وبلغت المواد غير المباشرة الفعلية خلال الفترة ٢٥٠٠ لاي والأجور غير المباشرة الفعلية ٤٠٠٠ ليل والتكاليف الصناعية الأخرى ٣٥٠٠ <sub>ريال</sub> وسددت بشيك .

وانتهت الشركة خلال الفترة من تصنيع الأوامر رقم ٠١٠٦، ١٠٢، ١٠٣ وحولت لمخازن الأوامر التامة، وتم بيع الأوامر ١٠١ ، ١٠١ . ا**لمطلوب** : اعداد قائمة تكاليف الأوامر وتحديد فروق التحميل، وإجراء بنود اليومية اللازمة لإثبات العمليات السابقة، تصوير حساب مراقبة ļ األوامر تحت التشغيل .

<mark>تمرين Y : ت</mark>ستخدم منشأة الهلال الصناعية نظام تكاليف الأوامر وقد بلغ رصيد حساب الأوامر تحت التشغيل في بداية الفترة ٩٠٠٠ <sub>ريال</sub> ) 2333 لاير مواد، 4333 لاير أجور ، 0333 لاير ت . ص . محملة ( ويمثل هذا الرصيد تكلفة األمر رقم )00(، وقد بلغ رصيد حساب الأوامر التامة في نفس التاريخ ١٧٠٠٠ <sub>لث</sub>ل وهي تكلفة الامر رقم (٩٤) ، وخلال الفترة كانت تكاليف المواد والأجور كالتالي :

| الأمر (٩٨)            | الأمر (٩٧)                | الأمر (٩٦) | الأمر (٩٥)                  | بیان            |
|-----------------------|---------------------------|------------|-----------------------------|-----------------|
| $V \cdot \cdot \cdot$ | $0 \cdot \cdot \cdot$     | l + + +    | $Y \leftrightarrow \bullet$ | المواد المباشرة |
| $\Lambda$             | $Y \leftrightarrow \star$ | <b>A</b>   | $2 + 1$                     | الأجور المباشرة |

وقد بلغت التكاليف الصناعية غير المباشرة الفعلية خلال الفترة ٢٢٠٠٠ ريل، وقد انتهى إنتاج الأوامر ٩٥ ، ٩٦ وحولت إلى مخازن الأوامر التامة، كما باعت المنشأة الأوامر رقم 04 ، 00 . علماً بأن يتم تحميل الأوامر بالتكاليف الصناعية غير المباشرة كنسبة من الأجور المطلوب :

1 – إعداد قائمة تكاليف األوامر وتحديد فروق التحميل .

2 – تصوير ح/ م .األوامر تحت التشغيل ، ح/ م . األوامر التامة .

0 – معالجة فروق التحميل